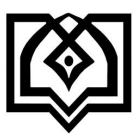

**دانشگاه علوم پزشکی و خدمات بهداشتی درمانی استان قزوین معاونت آموزشی راهنما ی سامانه مدیریت آموزشی )سما(**

**) ویژه اساتید(**

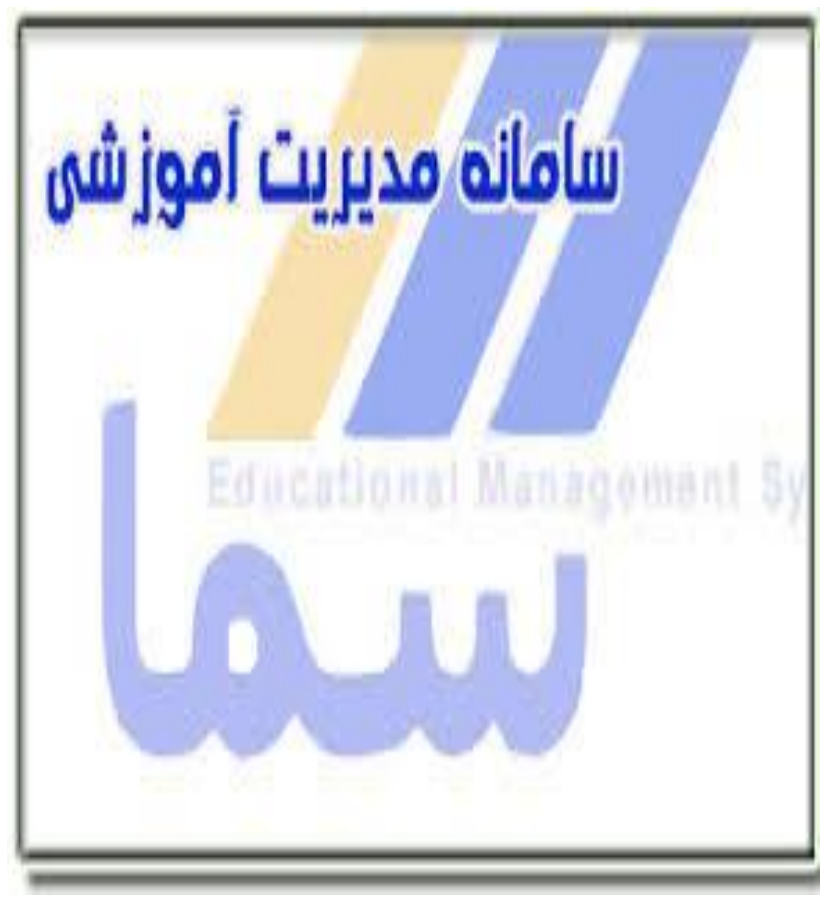

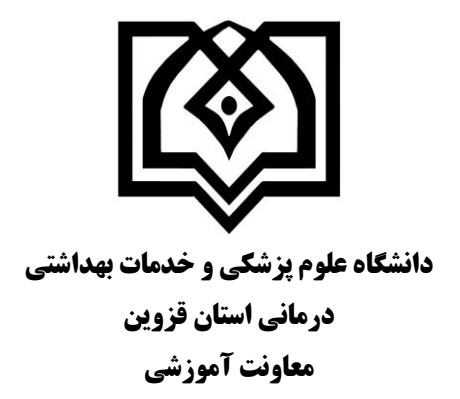

**راهنما ی سامانه مدیریت آموزشی )سما( )ویژه اساتید(**

**تهیه کنندگان :** زینب هاشمی زهرا بهزادپور مینا مرتضوی

**تاریخ تهیه :**

فروردین 1394

### **فهرست مطالب**

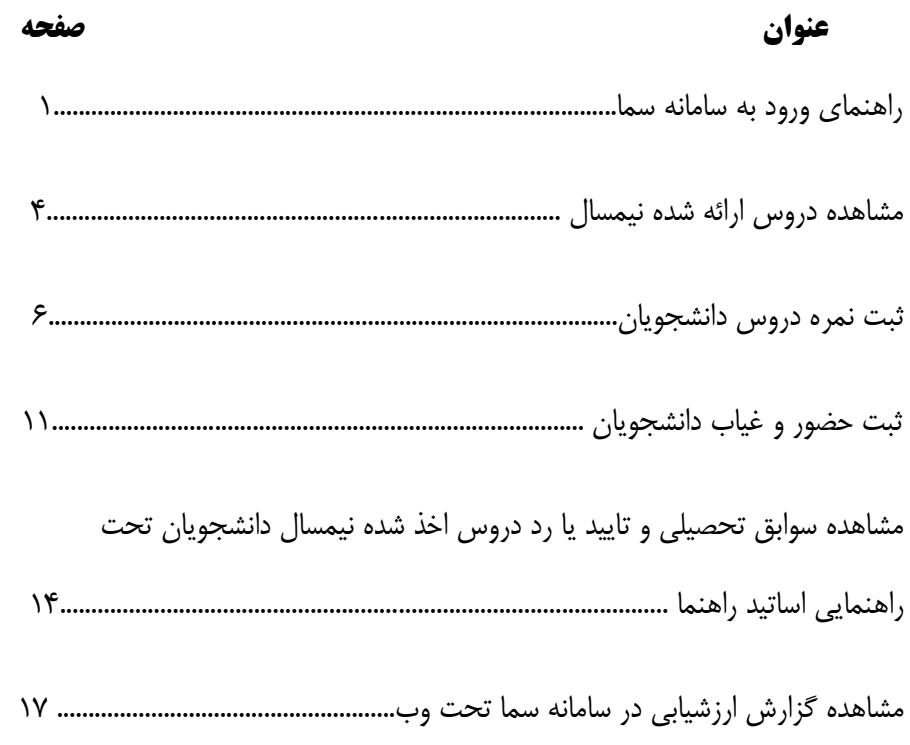

#### **مقدمه**

 با توجه به مسئولیت و رسالت اصلی اساتید محترم که همان آموزش به دانشجویان می باشد و از آنجاییکه اخذ آزمون دروس )امتحانات( بخش مهمی از آموزش است، مسلما نتایج آزمونها بسیار مهم بوده و ثبت نمرات باید در نهایت دقت و آسانی و توسط خود اساتید محترم و در زمان خاص خودش (در بازه زمانی تعریف شده) انجام گیرد. از طرفی به دلیل اینکه ثبت نمرات هر ترم وضعیت انتخاب واحد ترم بعدی دانشجویان را مشخص می نماید، ثبت به موقع نمرات نقش مهمی در تعیین تکلیف وضعیت دروس و آموزش دانشجویان خواهد داشت. به این منظور و جهت سهولت کار، سامانه تحت وب سما در کل دانشگاههای وزارت بهداشت برای ثبت نمرات راه اندازی گردیده و اساتید محترم ملزم به استفاده از آن شده اند.

 اساتید مشاور دانشجویان نیز جهت هدایت منطقی و قانونی طبق آیین نامه های آموزشی نیاز به اطالعاتی دارند که در این سیستم با مشاهده سوابق تحصیلی دانشجویان به راحتی قابل دسترسی می باشد.

 همچنین این سامانه امکان مشاهده گزارشات مربوط به دروس ارائه شده در نیمسال، ارزشیابی دانشجویان از دروس همان استاد و ... را به اساتید می دهد.

> **معاونت آموزشی دانشگاه علوم پزشکی قزوین**

#### **راهنمای سامانه مدیریت آموزشی )سما(**

سامانه مدیریت آموزشی (سما)، به منظور ثبت فرایندهای آموزشی، از بدو ورود دانشجو تا زمان فارغ التحصیلی وی طراحی شده است. این راهنما به منظور آشنایی اساتید محترم با امکانات این سامانه تهیه شده است. الزم به توضیح است آخرین ویرایش این برنامه مربوط به نگارش93/10 می باشد و به محض دریافت ویرایشهای جدید، مراتب به اطالع کاربران محترم خواهد رسید.

اساتید محترم در سامانه سما تحت وب می توانند از امکانات زیر استفاده نمایند:

-1مشاهده دروس ارائه شده نیمسال -2 ثبت نمرات دانشجویان -3 ثبت حضور و غیاب دانشجویان ) فعال به طور محدود استفاده می شود.( -4 مشاهده سوابق تحصیلی و تایید یا رد دروس اخذ شده نیمسال دانشجویان تحت راهنمایی اساتید راهنما -5مشاهده گزارش ارزشیابی دانشجویان از اساتید

### **ورود به سامانه و انتخاب نیمسال مورد نظر**

برای اولین بار جهت وارد شدن به سامانه سما در Explorer Internet آدرسir.ac.qums.sama را وارد نمایید و نوع کاربری را به استاد تغییر دهید. کد کاربری که توسط امور آموزشی دانشکده به هر استاد داده شده است و اعداد همان کد

**نکته مهم:** برای حفظ امنیت، در بازه های زمانی مختلف کلمه عبور خود را تغییر دهید.

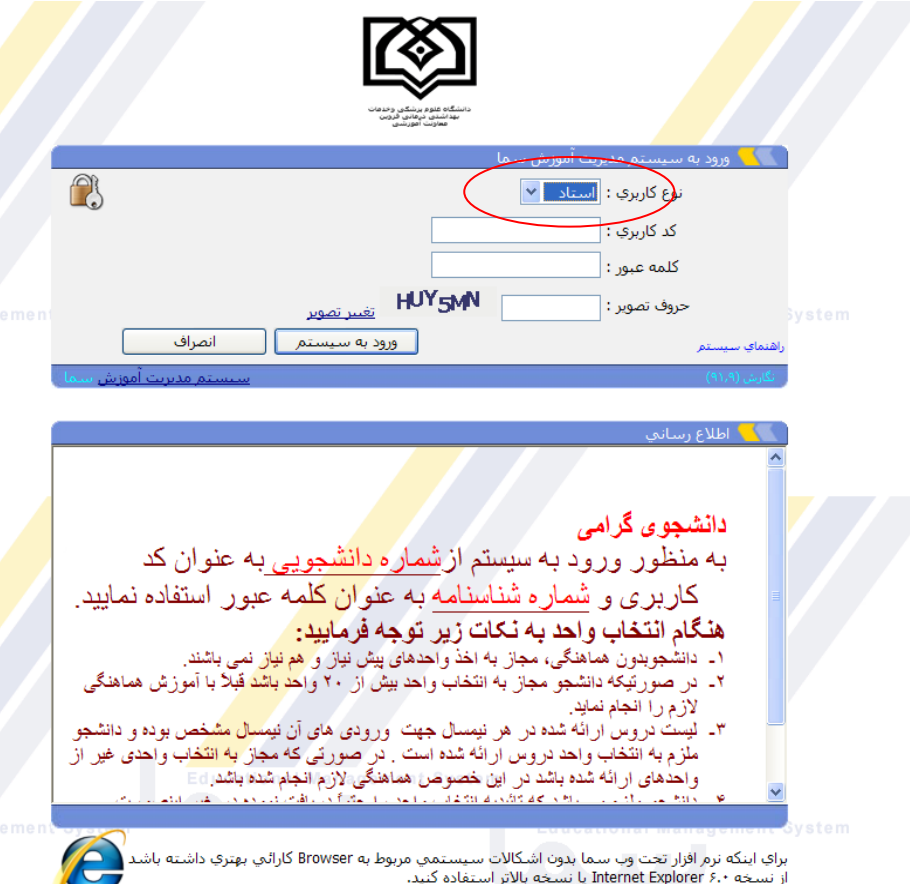

شکل -1 ورود به سامانه

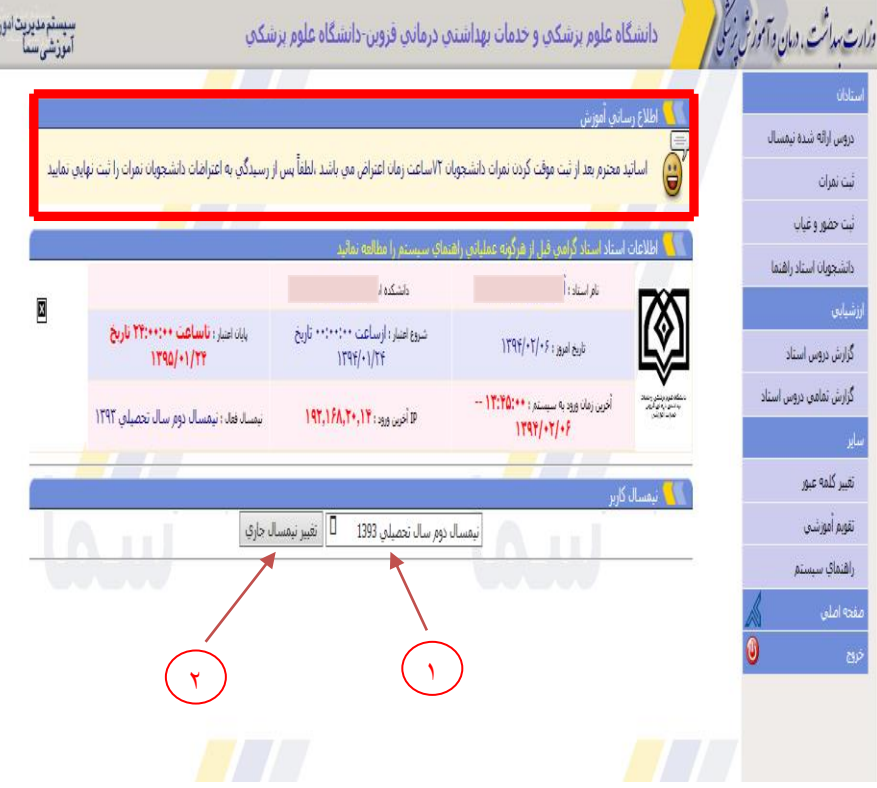

شکل-2 تغییر نیمسال

**نکته قابل توجه**

**اساتید محترم لطفاً به محض وارد شدن به سامانه سما در صفحه نخست به کادر اطالع رسانی آموزش توجه نمایید**

## -**1دروس ارائه شده نیمسال**

اساتید محترم برای اطالع از تعداد دروس ارائه شده نیمسال ، تعداد دانشجویان ، زمانبندی کالس ها و تاریخ امتحان آن درس می توانند از منوی دروس ارائه شده نیسمال استفاده نمایند

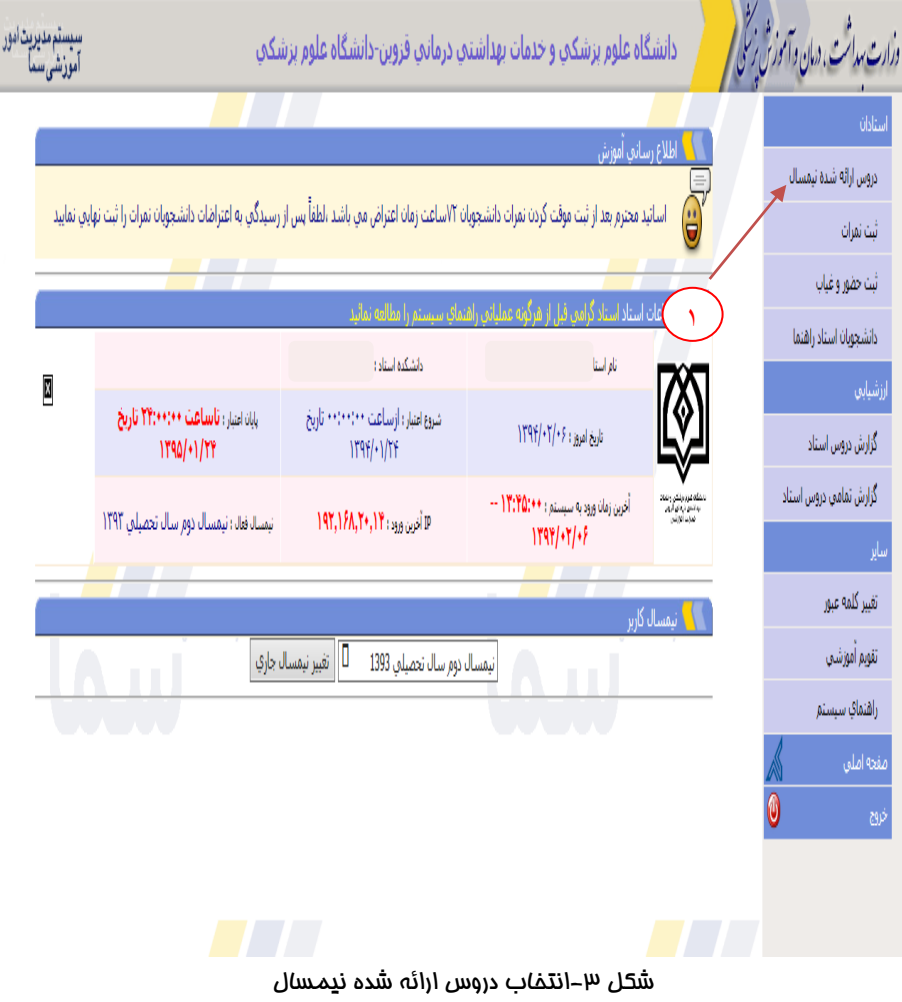

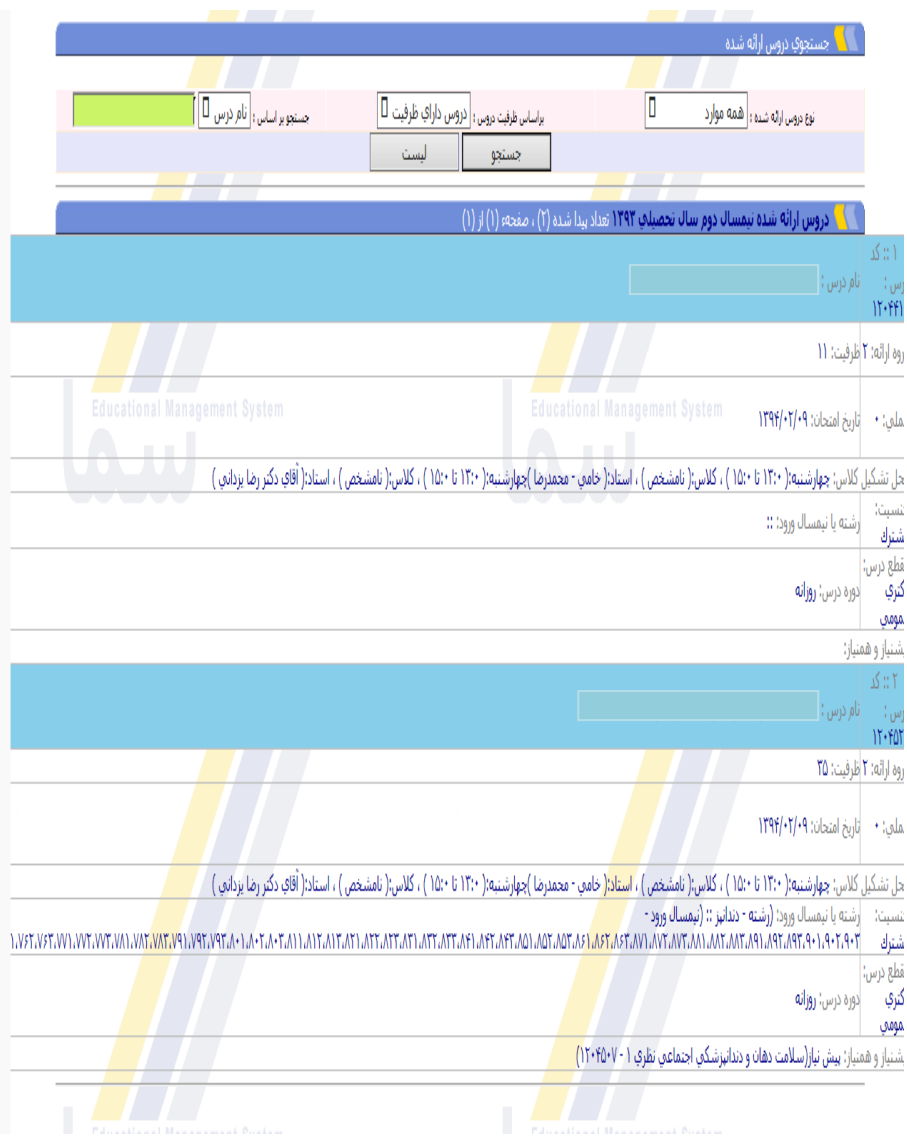

شکل -4مشاهده دروس ارائه شده نیمسال

**2 - ثبت نمره دروس دانشجویان**

1 - انتخاب منوی ثبت نمره از نوار منوی سمت راست ، که با این انتخاب لیست دروس تدریس شده توسط شما در آن نیمسال باز خواهد شد

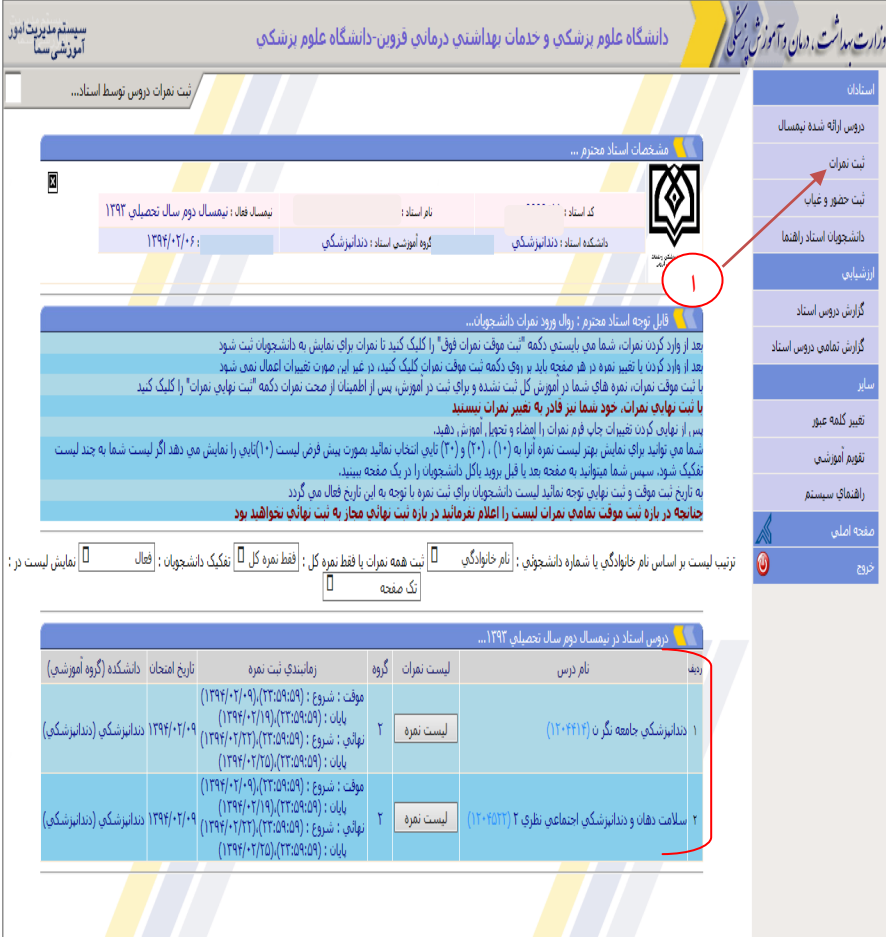

شکل۵– انتفاب منوی ثبت نمره

#### -2 با کلیک کردن روی کلید لیست نمره درس مورد نظر برای ثبت نمرات آن باز می گردد

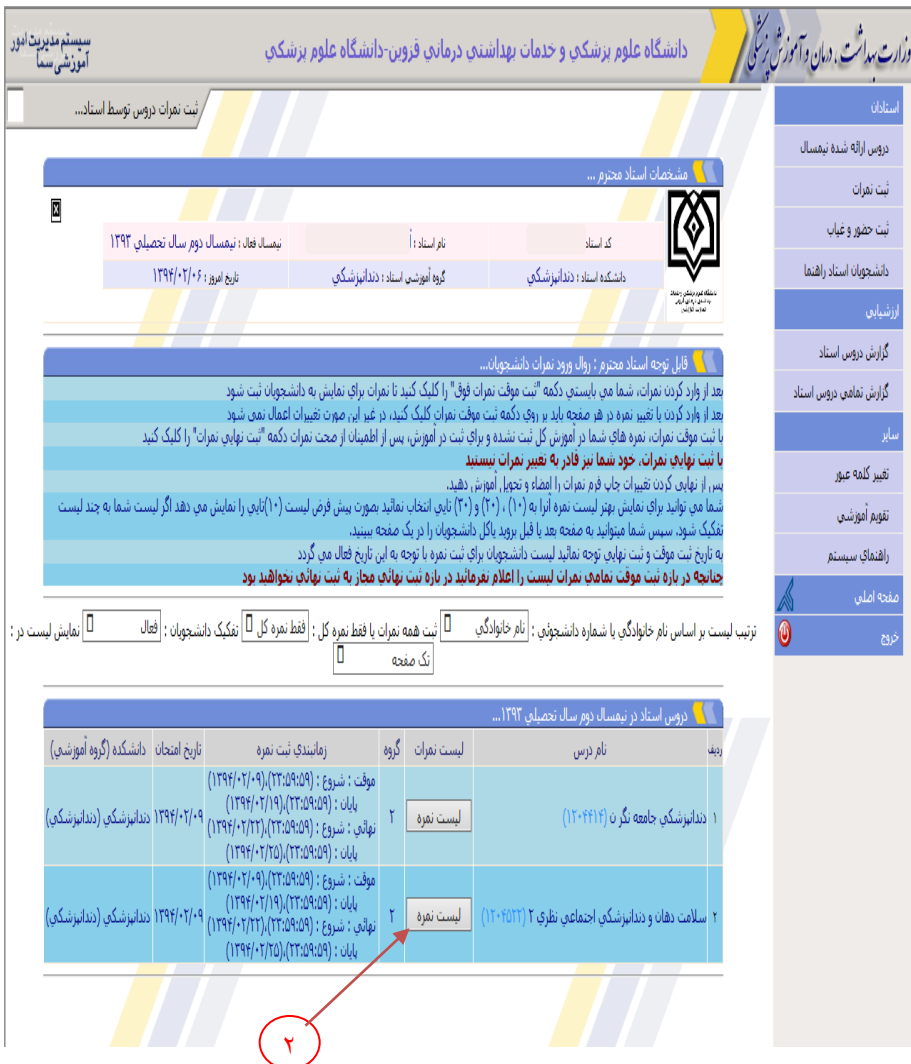

شکل۷- انتخاب لیست نمره

-3 تاریخ زمان بندی ثبت موقت و نهایی نمرات در سامانه سما در باالی هر لیست درس استاد به صورت اتوماتیک محاسبه و نمایش داده می شو<mark>د</mark>. لازم به ذکر است اساتید محترم هنگام ثبت نمرات به تاریخ مذکور توجه داشته باشند.

-4 بعد از وارد کردن نمرات، دکمه "ثبت موقت نمرات فوق" را کلیک کنید تا نمرات برای نمایش به دانشجویان ثبت شود. بعد از وارد کردن یا تغییر نمره در هر صفحه باید بر روی دکمه ثبت موقت نمرات کلیک کنید، در غیر این صورت تغییرات اعمال نمی شود.

-5 حداکثر ده روز فرصت تصحیح برگه ها و ثبت موقت نمرات میباشد البته با ثبت موقت نمرات، نمره های شما در کارنامه دانشجو ثبت نشده و دانشجویان نمرات را به صورت نمره موقت می بینند. برای ثبت نهایی نمرات در کارنامه دانشجویان بعد تاریخ ثبت موقت سه روز فرصت رسیدگی به اعتراضات دانشجویان وجود دارد و دقیقا در پایان 72 ساعت از زمان ثبت موقت نمرات )با توجه به زمان ثبت موقت ( فقط یک یا دو روز )بر طبق اطالع رسانی که از طریق سامانه خواهید دید( فرصت دارید تا پس از اطمینان از صحت نمرات و پاسخگویی به اعتراضات دانشجویان دکمه "ثبت نهایی نمرات" را کلیک کنید. توجه داشته باشید که با ثبت نهایی نمرات، امکان تغییر نمره در سامانه سما تحت وب از شما سلب خواهد شد.

-6 پس از نهایی کردن نمرات لیست نمره را چاپ و امضاء نموده و تحویل اداره آموزش دانشکده دهید.

تذکر مهم: توجه به زمانبندی دقیق ورود نمره هر آزمون و ثبت موقت و نهایی آن از بروز مشکالت بعدی پیشگیری خواهد کرد.

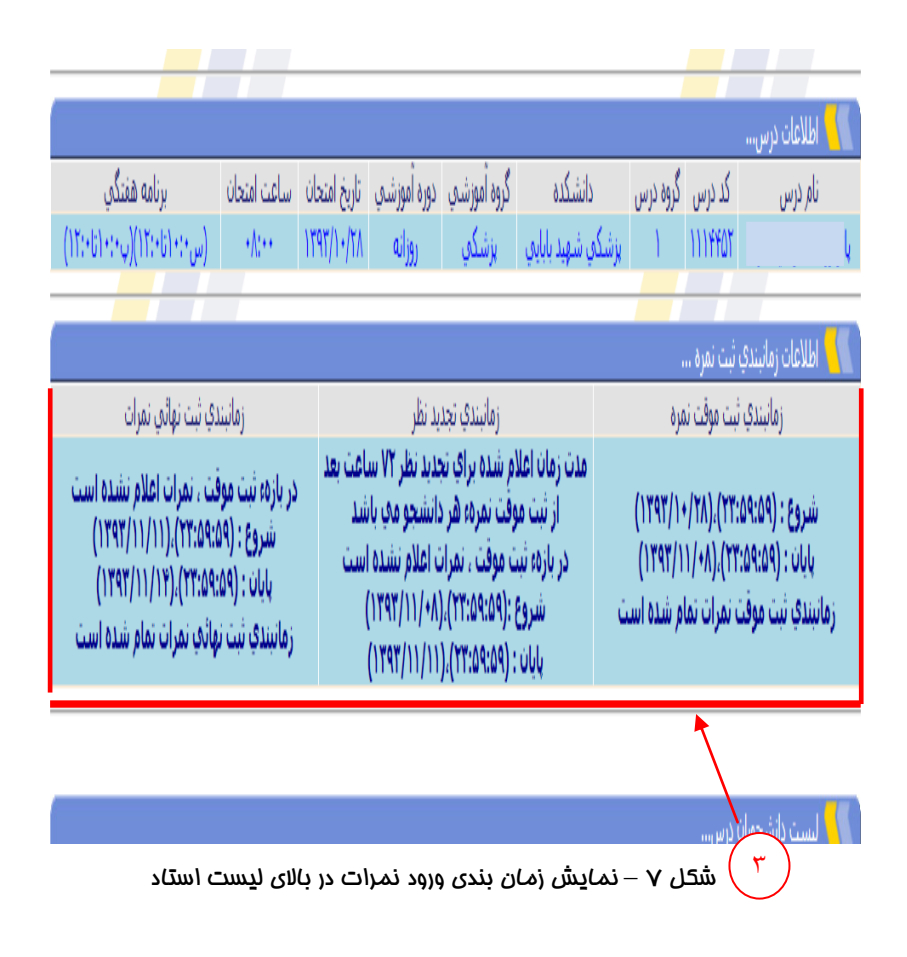

#### **نکته قابل توجه:**

 **از ابتدای نیمسال اطالعاتی همچون دروس قابل تدریس و زمان امتحان هر درس و زمان ورود نمرات آن درس برای اساتید محترم قابل دسترسی می باشد** 

|                                                                                                    |                                                        |                                            |         |                                                     | مشخصات استاد                                     |                                 |                            |  |  |  |  |  |
|----------------------------------------------------------------------------------------------------|--------------------------------------------------------|--------------------------------------------|---------|-----------------------------------------------------|--------------------------------------------------|---------------------------------|----------------------------|--|--|--|--|--|
| نیمسالافعال: نیمسال اول سال تحصیلی ۱۲۹۱                                                                 |                                                        | گە استاد :                                 |         |                                                     |                                                  |                                 |                            |  |  |  |  |  |
| تاريخ امروز: ١٢٩١/١١/١٤                                                                                 |                                                        | گروه آموزشنی استاد :                       |         |                                                     | داشکره استاد : <mark>بزشکیِ شهید بابای</mark> یِ |                                 |                            |  |  |  |  |  |
|                                                                                                    |                                                        |                                            |         |                                                     |                                                  |                                 |                            |  |  |  |  |  |
| اطلاعات درس…                                                                                            |                                                        |                                            |         |                                                     |                                                  |                                 |                            |  |  |  |  |  |
| برنامه هفتگي<br>ساعت امتحان<br>تاريخ امتحان<br>(ش∙:۸:نا•:•۱)<br>111                                     | دوره اموزشبي                                           | گروه آموزشي                                | دانشكده | گروه درس                                            | کد درس<br>1111.11                                | نام درس                         |                            |  |  |  |  |  |
|                                                                                                    | شبانه                                                  |                                            |         |                                                     |                                                  |                                 |                            |  |  |  |  |  |
|                                                                                                    |                                                        |                                            |         |                                                     | اطلاعات زمانبندي ثبت نمره                        |                                 |                            |  |  |  |  |  |
| <b>ب</b> انبندي ثبت نهائي نمرات<br>زمانبندي اعتراض دانشجويان<br>زمانبندي ثبت موقت نمره<br>$\delta$<br>٤ |                                                        |                                            |         |                                                     |                                                  |                                 |                            |  |  |  |  |  |
| $(1191/11/10)$ $i$ $(1191/1)$                                                                           |                                                        | $(1791/11/10)$ U $(1791/11/11)$            |         |                                                     |                                                  |                                 |                            |  |  |  |  |  |
|                                                                                                    |                                                        |                                            |         |                                                     |                                                  |                                 |                            |  |  |  |  |  |
|                                                                                                    | ثبت نهايي نمرات دانشجويان انتخابي                      | ثبت موقت همه نمرات                         |         |                                                     |                                                  |                                 |                            |  |  |  |  |  |
|                                                                                                    |                                                        |                                            |         |                                                     | اً لیست دانشجویان درس…                           |                                 |                            |  |  |  |  |  |
| نمره به حروف اعتراض جواب اعتراض بيغام استاد  درخواست دانشجو  تغيير <br>وضعيت                            |                                                        | وضعيت نمره                                 | نمرہ کل | ديف انتخاب  شماره دانشجوئني   _ نام و نام خانوادگني |                                                  |                                 |                            |  |  |  |  |  |
| U                                                                                                    | U                                                      | Y<br>نمره گزارش نشده                       |         | أزادي اسكوبي - الميرا                               | $AA111T \cdot \cdot f$                           | 0                               |                            |  |  |  |  |  |
| $\Box$                                                                                                  | Ω                                                      | v<br>نمره گزارش نشده                       |         | احمديان - نغمه                                      | $MINI \cdot Y$                                   | П                               | $\mathbf{r}$               |  |  |  |  |  |
| Π                                                                                                    | П                                                      | v<br>نمره گزارش نشده                       |         | خالقن - خديجه                                       | $191117 \cdot 17$                                | П                               | ۴                          |  |  |  |  |  |
| Ω                                                                                                    | H                                                      | v<br>نمره گزارش نشده                       |         | مهدوي پور - مرضيه                                   | $A91117 \cdot T$                                 | Δ                               | Ý                          |  |  |  |  |  |
| П                                                                                                    | П                                                      | $\overline{\mathsf{v}}$<br>نمره گزارش نشده |         | مهدوي غروي - منصوره                                 | A91155                                           | О                               | ۵                          |  |  |  |  |  |
|                                                                                                    | ثبت نهايي نمرات دانشجويان انتخابي                      | ثبت موقت همه نمرات                         |         |                                                     |                                                  |                                 |                            |  |  |  |  |  |
|                                                                                                    |                                                        |                                            |         | اطلاعات درس پس از ثبت نمرات توسط استاد              |                                                  |                                 |                            |  |  |  |  |  |
| تعداد نمرات ثبت شده توسط آموزش : (٠)                                                                    | تعداد دانشجویان که استاد مجاز به اعلام نمره نیست : (+) |                                            |         |                                                     |                                                  |                                 | تعداد دانشجویان کلاس : (۵) |  |  |  |  |  |
| تعداد نمرات ثبت نهاییِ شده توسط استاد : (٠)                                                             | تعداد نمرات ثبت موقت شده توسط استاد : (٠)              |                                            |         |                                                     |                                                  | تعداد دانشجویان لیست نمره : (۵) |                            |  |  |  |  |  |
| تاريخ آخرين ثبت نهائي : (هيچ موردي را ثبت نهائي نكرده ايد)                                              | تعداد نمرات ثبت نشده استاد: (۵)                        |                                            |         |                                                     |                                                  |                                 |                            |  |  |  |  |  |
|                                                                                                    | چاپ لیست نمره با نام خانوادگی                          | چاپ لیست نمرہ بدون نام خانوادگی            |         |                                                     |                                                  |                                 |                            |  |  |  |  |  |
|                                                                                                    |                                                        |                                            |         |                                                     |                                                  |                                 |                            |  |  |  |  |  |
|                                                                                                    |                                                        |                                            |         |                                                     |                                                  |                                 |                            |  |  |  |  |  |

شکل **Aــ** ثبت موقت، ثبت نهایی و چاپ لیست نمره

## **-3ثبت حضور و غیاب دانشجویان**

اساتید محترم می توانند برای حضو و غیاب دانشجویان مراحل زیر را طی نمایند: -1 انتخاب منوی ثبت حضو غیاب -2 کلیک کردن روی کلید لیست درس مورد نظر -3 کلیک کردن روی لیست تاریخ جلسه کالس مورد نظر -4 کلیک کردن روی دکمه ویرایش و انتخاب تیک برای دانشجویان غایب وزارت برا<sup>ش</sup>ت، دیان و *آ∙وزش نگی <mark>(سی</mark>* دانشگاه علوم بزشکې و خدمات بهداشتې درمانې فزوین-دانشگاه علوم بزشکې سیستم مدیریت آمور<br>آموزشی سما جلسات برگزاري کلاس ... .<br>دروس ارائه شده نیم الی استاد محده ...<br>ایران استاد محده ... .<br>ئىت نمرات

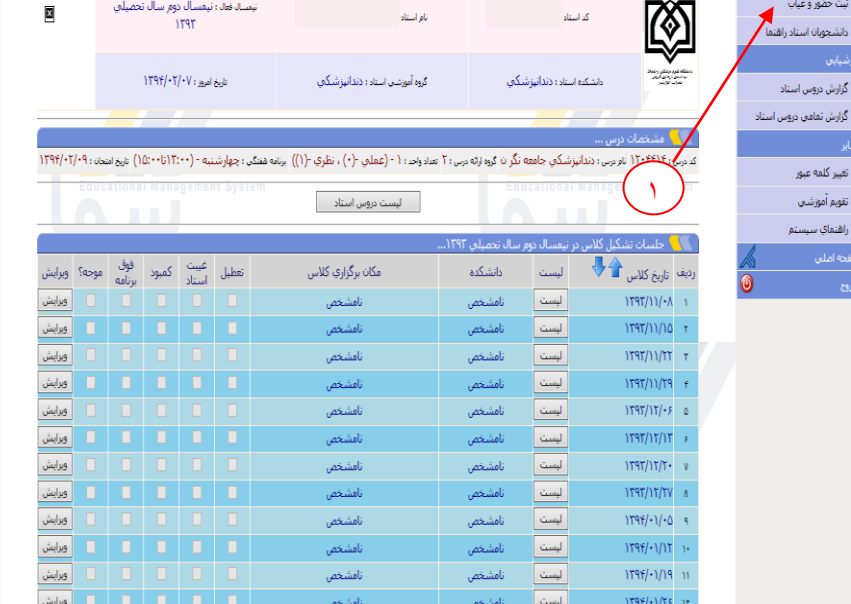

شکل 9– ثبت مضو و غیاب دانشمویان

.<br>نامشخص

 $\overline{\phantom{a}}$ 

 $1797/17/17 - 17$ 

.<br>نامشخص

أوبرايش

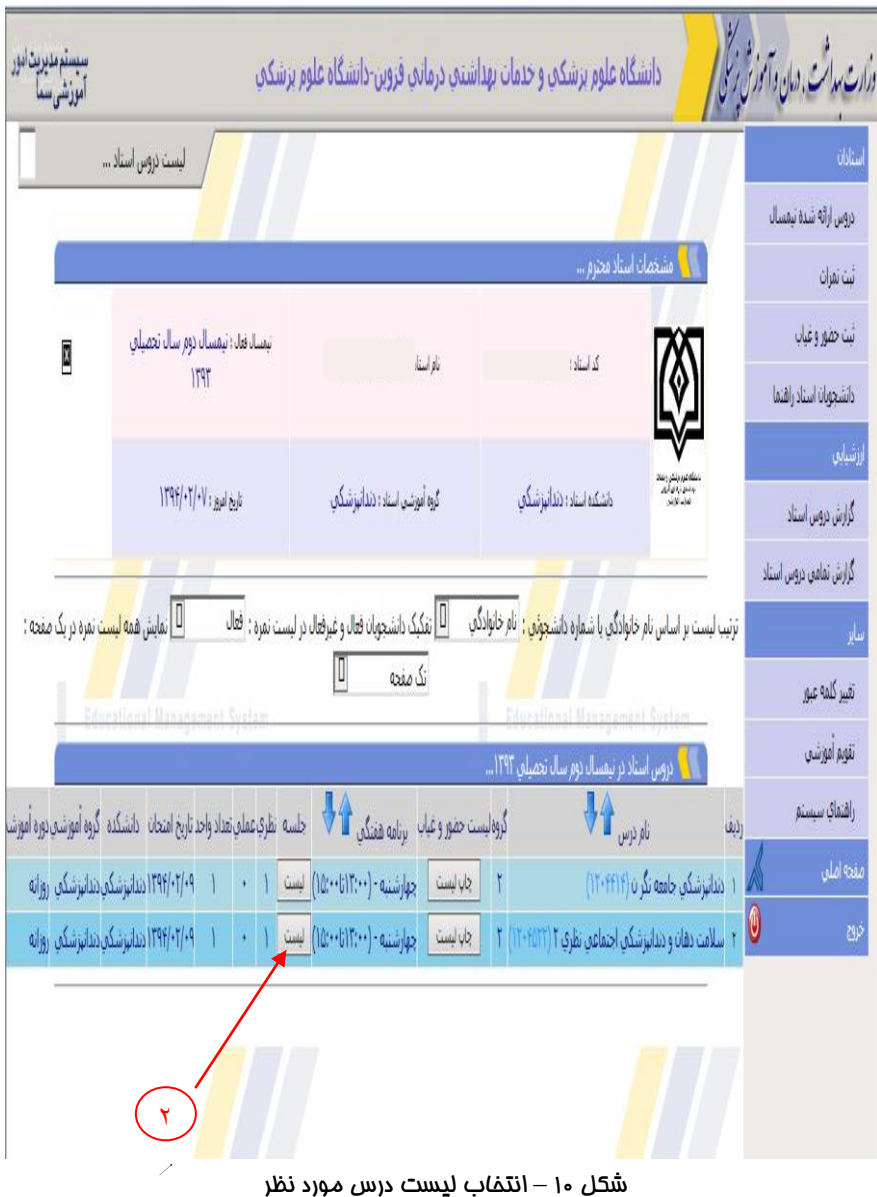

| سيستم مديريت ادور<br>أموزشى سما                                                                                                    |                                                       |                         |        |                |        | دانشگاه علوم پزشکنی و خدمات بهداشتنی درمانتی قزوین-دانشگاه علوم پزشکنی |         |                            |                     |                |                         | ورارت سداشت ، درمان و آموزش نرسکی <mark>/</mark> |
|----------------------------------------------------------------------------------------------------|-------------------------------------------------------|-------------------------|--------|----------------|--------|------------------------------------------------------------------------|---------|----------------------------|---------------------|----------------|-------------------------|--------------------------------------------------|
|                                                                                                    |                                                       | جلسات برگزاري کلاس      |        |                |        |                                                                        |         |                            |                     |                |                         | دروس ارائه شده تيمسال                            |
|                                                                                                    |                                                       |                         |        |                |        |                                                                        |         |                            | أمشخصات استاد محترم |                |                         |                                                  |
|                                                                                                    |                                                       |                         |        |                |        |                                                                        |         |                            |                     |                |                         | ثبت نمرات                                        |
| نیمسال فعال ؛ نیمسال دوم سال تحصیلی<br>圓<br><b>IT9T</b>                                                                                                    |                                                       |                         |        |                |        | نام استاد                                                              |         | Traditional and            |                     |                |                         | ثبت حضور و غياب                                  |
|                                                                                                    |                                                       |                         |        |                |        |                                                                        |         |                            |                     |                |                         | دانشخويان استاد راهنما                           |
|                                                                                                    |                                                       |                         |        |                |        |                                                                        |         | دانشكده استاده دندانهرشتكم |                     | <b>ANGELIA</b> |                         | زشيابى                                           |
|                                                                                                    |                                                       | تاريخ امروز: ١٣٩٢/٠٢/٠٧ |        |                |        | کروه آموشی استاد ؛ دندانیزشکی                                          |         |                            |                     |                |                         | گزارش دروس استاد                                 |
|                                                                                                    |                                                       |                         |        |                |        |                                                                        |         |                            |                     |                |                         | گزارش تمامی دروس استاد                           |
| ا مشخصات درس …                                                                                                    |                                                       |                         |        |                |        |                                                                        |         |                            |                     |                |                         |                                                  |
| کدوس : ۱۲۰۴۴۱۴ نام می : دندانپزشکی جامعه نگر ن کروه (ته می : ۲ عماد واحد ۱۰ - (عملی -(۰) ، نظری -(۱) پیانه هفتکی : چهارشنبه - (۱۲۵۰۰-۱۲۰۱) نابخ امتحان : ۱۳۹۴/۰۲/۰۹ |                                                       |                         |        |                |        |                                                                        |         |                            |                     |                |                         | تغيير كلمه عبور                                  |
| Equestional Management System                                                                                                    |                                                       |                         |        |                |        | Equestional Management System<br>ليست دروس استاد                       |         |                            |                     |                |                         | تقويم أموزشني                                    |
|                                                                                                    | .<br>• جلسات تشکیل کلاس در نیمسال دوم سال تحصیلی ۱۲۹۲ |                         |        |                |        |                                                                        |         |                            |                     |                |                         | راهنماي سيستم                                    |
|                                                                                                    | موجه؟ وبرايش                                          |                         |        |                |        | 小企                                                                     |         |                            | مفحه أصلني          |                |                         |                                                  |
|                                                                                                    |                                                       | فوق<br>برنامه           | كمبود  | غيبت<br>استاد  | تعطيل  | مکان برگزاری کلاس                                                      | دانشكده | ليست                       | رديف تاريخ كلاس     |                | $\overline{\textbf{0}}$ |                                                  |
| وبرايش                                                                                                    |                                                       | o                       | $\Box$ | п              | o      | نامشخص                                                                 | نامشخص  |                            | $1T9T/11/-$         |                |                         |                                                  |
| وبرايش                                                                                                    |                                                       | o                       | o      | n              | п      | نامشخص                                                                 | نامشخص  | لست                        | 1797/11/10          |                |                         |                                                  |
| وبرايش                                                                                                    |                                                       | $\Box$                  | n.     | $\blacksquare$ | $\Box$ | نامشخص                                                                 | نامستم  | البست                      | 1797/11/17          |                |                         |                                                  |
| ويرايش                                                                                                    |                                                       | п                       | о      | o              | O      | نامشخص                                                                 | نامشخص  | ليست                       | 1797/11/79          |                |                         |                                                  |
| وبرايش                                                                                                    |                                                       | n                       | $\Box$ | $\blacksquare$ | $\Box$ | نامشخص                                                                 | نامشخص  | ليست                       | $1797/17/ - 5$ 0    |                |                         |                                                  |
| وبرايش                                                                                                    |                                                       | п                       | o      | п              | E      | نامشخص                                                                 | نامشخص  | ليست                       | 1797/17/17          |                |                         |                                                  |
| ويرايش                                                                                                    |                                                       | п                       | o      | n              | n      | نامشخص                                                                 | نامشخص  | ليست                       | 1797/17/7           |                |                         |                                                  |
| ويرايش                                                                                                    |                                                       | п                       | П      | п              | п      | نامشخص                                                                 | نامشخص  | ليست                       | 1797/17/7V          |                |                         |                                                  |
| وبرايش                                                                                                    |                                                       |                         | $\Box$ | . m.           | n.     | نامشخص                                                                 | نامشخص  | لست                        | $179f/ - 1/ - 0$    | $\bullet$      |                         |                                                  |

شکل 11 – انتخاب لیست تاریخ کالس مورد نظر

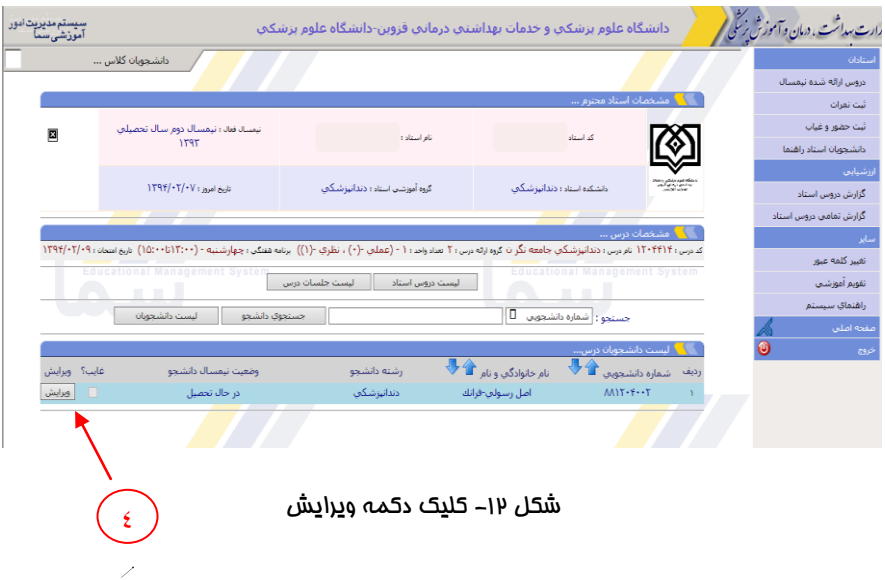

### **- لزوم استفاده از این سامانه فعالً در برنامه معاونت آموزشی دانشگاه نمی باشد**

# **-4 مشاهده سوابق تحصیلی و تایید یا رد دروس اخذ شده نیمسال دانشجویان تحت راهنمایی اساتید راهنما**

 اساتید مشاور محترم می توانند با استفاده از این سامانه دروس انتخابی دانشجویان تحت راهنمایی خود را مشاهده و بررسی نموده و آن ها را تایید یا رد نمایند. مسلماً این امر با توجه به نمرات ترم قبل و آرایش دروس هر رشته و در نظر گرفتن پیش نیاز و سایر موارد مندرج در آیین نامه آموزشی باید انجام پذیرد. به این منظور الزم است پس از ورود به سایت ir.ac.qums.sama مراحل زیر را طی نمایند:

-1 انتخاب "دانشجویان استاد راهنما"

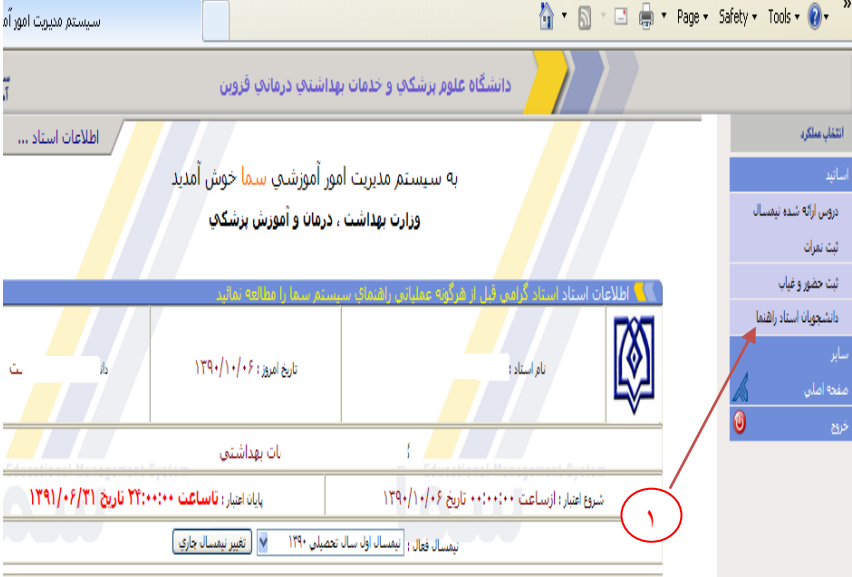

شکل ۱٫۱۳ نتخاب دانشجویان استاد راهنما

-2 بررسی "کارنامه نیمسال" و" کارنامه کامل" دانشجو و "تاییدیه انتخاب واحد " ایشان

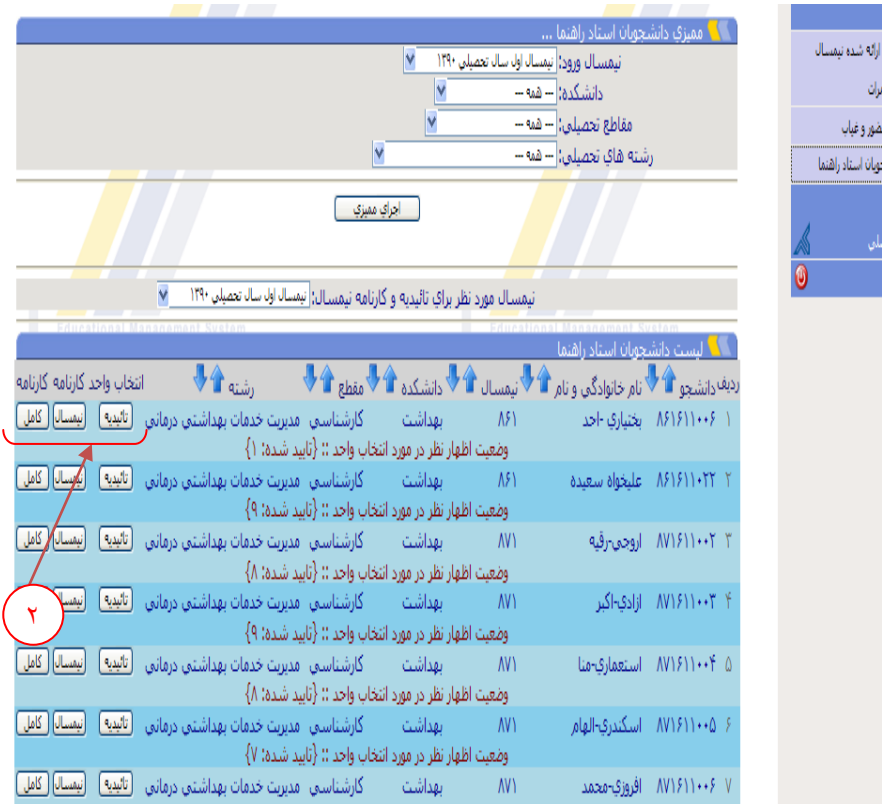

شکل ۱۴– بررسی کارنامه دانشمو

-3 مشاهده واحد های اخذ شده دانشجو به تفکیک نیمسال و تایید یا حذف درس انتخاب شده ایشان -4 " ثبت وضعیت دروس" به منظور ذخیره تغییرات داده شده -5 برگشت به لیست "دانشجویان استاد راهنما "

#### **نکته قابل توجه**

**انتخاب گزینه حذف باعث حذف درس از انتخاب واحد دانشجو خواهد شد.** 

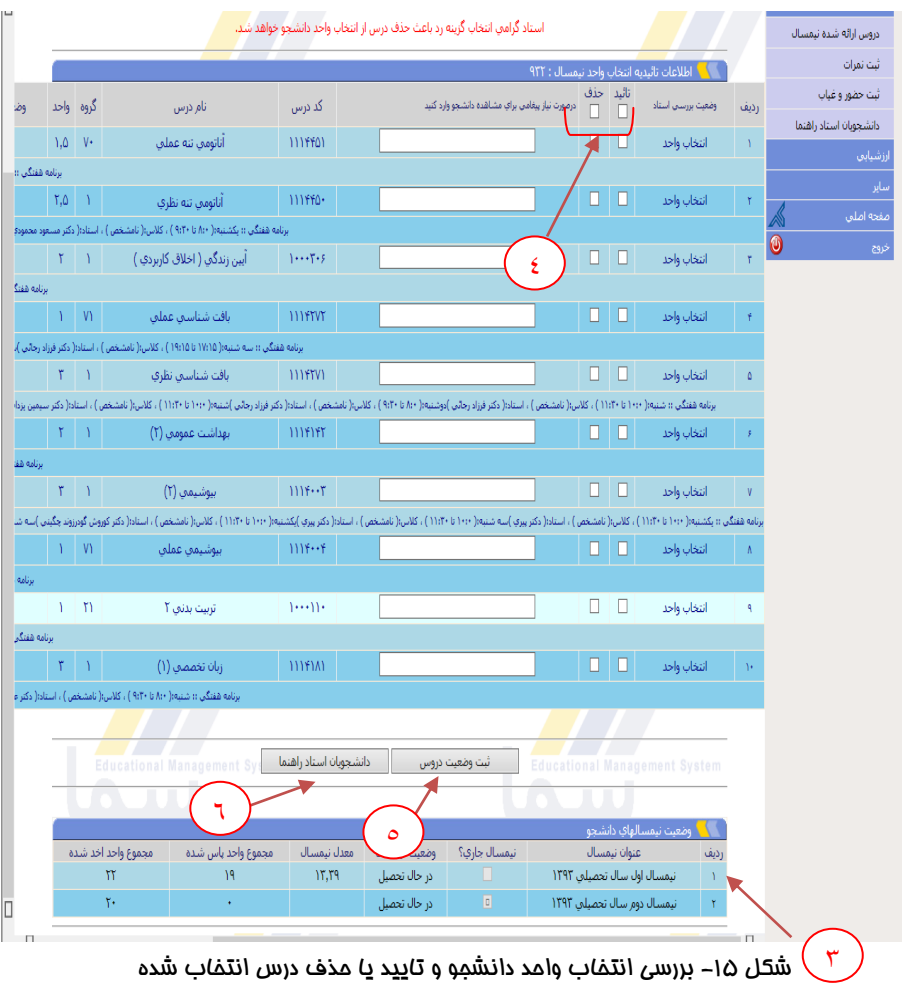

#### **قابل ذکر است :**

- اساتید راهنمای دانشجویان از طریق برنامه سمای شبکه ،دسترسی به اطالعات و گزارش های مورد نیاز برای دانشجویان تحت راهنمایی خود دارند که راهنمای استفاده از این برنامه اختصاصی سما در جزوه جداگانه تقدیم می شود.

# **-5مشاهده گزارش ارزشیابی در سامانه سما تحت وب**

اساتید محترم می توانند برای مشاهده گزارش ارزشیابی دانشجو از استاد، مراحل زیر را انجام دهند:

> -1 انتخاب نیمسال مورد نظر و تغییر نیمسال -2 گزارش دروس اساتید -7 انتخاب درس مورد نظر

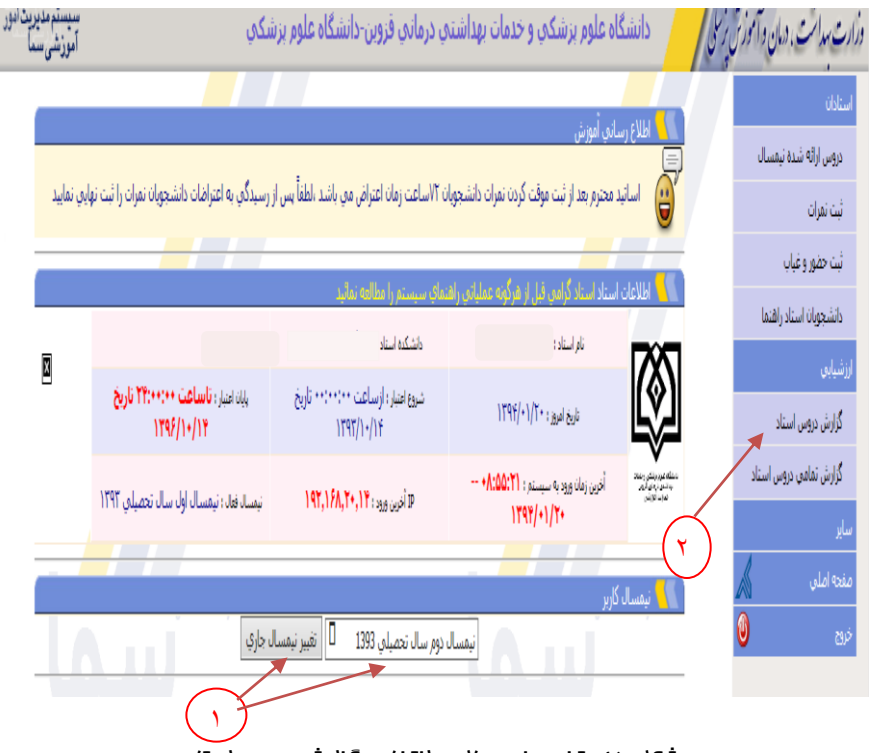

شکل ۱۶– تغییر نیمسال و انتخاب گزارش دروس استاد

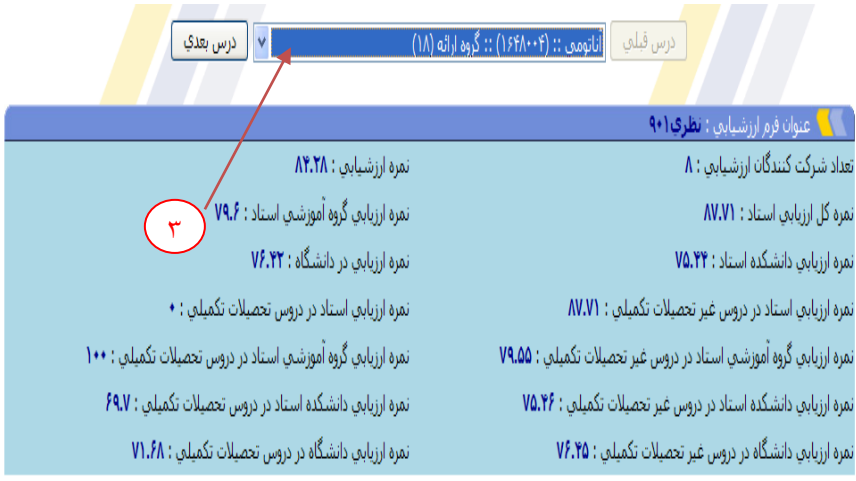

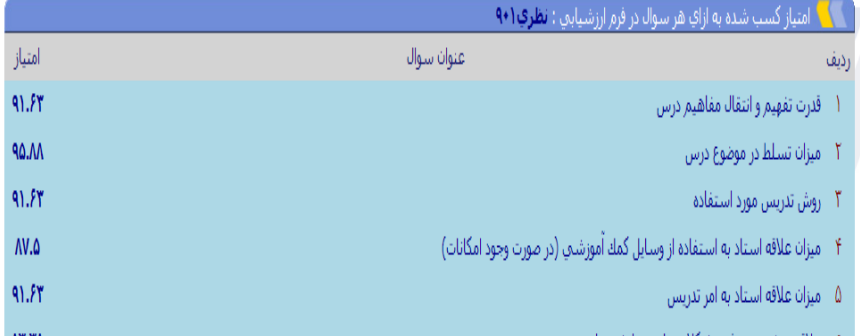

شکل ۱۷- انتخاب درس مورد نظر و مشاهده ارزشیابی

#### **مشاهده گزارش ارزشیابی تمامی دروس**

-1انتخاب نیمسال مورد نظر و تغییر نیمسال ۰۲ – <del>گزار شی تمامی دروسی استاد</del><br>ر*ازت برات «ان ت*آ<sup>ر</sup>ز*ن را با <mark>از</mark> می دانشگاه علوم بزشکر، و خدمات بهداشتری درمانری فزوین-دانشگاه علوم بزشکری* سستم مدیریت امور<br>امورشی سما ökh. العلاج رساني أموزش المعر دروس ارائه شدة نيمسال  $\overline{\mathbf{G}}$ اساتيد محرم بعد از ثبت موقت كردن نمرات دانشجهان ؟اساعت زمان اعتراض من باشد اطفاً پس از رسيدگن به اعتراضات دانشجهان نمرات را ثبت نهاين نماييد أشأتمران ثبت حفور وغيابا .<br>• اطلاعات استاد استلا گرامبی قبل از هرگونه عملیاتی راهنمای سیستم را مطالعه نمائید . دانشجونان استاد راهتما استاد؛ پزشگی شهید نام اسناد: دکتر امیر پیمانی X رزشيابي بابان اعتبار: فأنساهت ٢٢:٠٠:٢٣ قاريخ شروع اعتباره أزساعت ••؛•••••• تاريخ  $1191/11$ گزارش دروس استاد  $||\mathbf{Y}|| \cdot || \cdot ||$  $|T97/\rightarrow|$ گزارش تمامی دروس استاد أخرى زمان ورودية سيستم: ht**00:Y1+** --تها کوبر پنش رحما<br>به تعن تردان آری<br>اندامه آبازی  $197.12A.7$  +  $19.388$  and  $P$ نیمسا، فعال: نیمسال اول سال تحصیلی ۱۳۹۲  $11991 \cdot 17$ مفحه أملي u Xul ٢ نيمسال دوم سال تحصيلي 1393 ــــــــاً | تغيير نيمسال جاري نرن 1

شکل-18 تغییر نیمسال و انتخاب گزارش تمامی دروس استاد

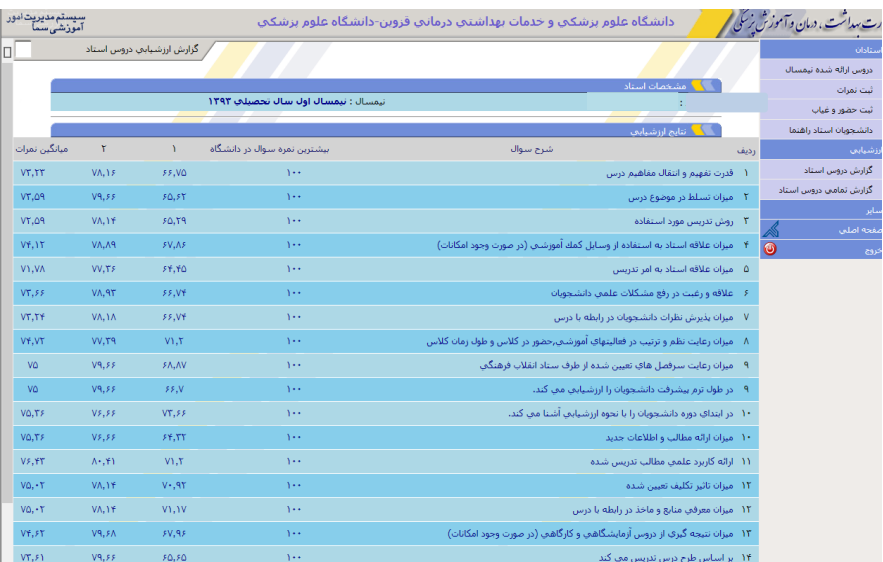

#### شکل ۱۹– گزارش ارزشیابی تمامی دروس استاد

| ш | $VT_2 1 1$    | メン・ハー                    | アダッパア        | ÷             |                                                                                                    | میرات علاقه استاد به استفاده از وسایل دمك آموزشتی زدر صورت وجود آمدانات) |                                                     |                        |    |                              |
|---|---------------|--------------------------|--------------|---------------|----------------------------------------------------------------------------------------------------|--------------------------------------------------------------------------|-----------------------------------------------------|------------------------|----|------------------------------|
|   | VY, VA        | VV,YF                    | 57.70        | $\mathcal{L}$ |                                                                                                    |                                                                          | ۵ - میزان علاقه استاد به امر تدریس                  |                        |    | دروس أراله شده تبعسال        |
|   | VY.55         | VA.9T                    | FF.VY        | $\mathbf{Y}$  |                                                                                                    |                                                                          | ۶ - علاقه و رغبت در رفع مشکلات علمی دانشجویان       |                        |    | ئیت نمرات<br>ثبت حظور و غياب |
|   | VY.TY         | VA.1A                    | FF.VY        | $\mathbf{Y}$  | V - میزان پذیرش نظرات دانشجویان در رابطه با درس                                                      |                                                                          |                                                     | دانشحويان استاد راهتما |    |                              |
|   | VY.VT         | VV.T9                    | VY.Y         | $\Delta$      | ۸ – میزان رعایت نظم و ترتیب در فعالیتهای آموزشتی،حضور در کلاس و طول زمان کلاس                        |                                                                          |                                                     | أرزشيابي               |    |                              |
|   | <b>V۵</b>     | V9,55                    | <b>FALAV</b> | $\mathbf{v}$  |                                                                                                    | میزان رعایت سرفصل های تعیین شده از طرف ستاد انقلاب فرهنگی                |                                                     |                        |    | گزارش دروس استاد             |
|   | V۵            | V9.55                    | 55. V        | $\mathcal{L}$ |                                                                                                    |                                                                          | ۹ - در طول ترم بیشرفت دانشجویان را ارزشیایی می گند. |                        |    | گزارش تمامی دروس استاد       |
|   | VO.TF         | Vs, s.s.                 | VT.FF        | $\mathbf{V}$  |                                                                                                    | ۱۰ در ابتدای دوره دانشجویان را با نحوه ارزشیایی آشنا می کند.             |                                                     |                        |    | ساير<br>صفحه أصلني           |
|   | VO.TF         | VF,FF                    | FY.TY        | $\mathbf{Y}$  |                                                                                                    |                                                                          | ١٠ - ميزان ارائه مطالب و اطلاعات جديد               |                        |    | $\bullet$<br>كروج            |
|   | VF, FT        | $A$ + $A$                | V1.Y         | $\mathbf{Y}$  |                                                                                                    |                                                                          | ۱۱ ارائه کاربرد علمی مطالب ندریس شده                |                        |    |                              |
|   | $VO, *T$      | VA, YF                   | $V^*$ , $95$ | $\mathbf{Y}$  |                                                                                                    |                                                                          | ۱۳ میزان تاثیر تکلیف تعیین شده                      |                        |    |                              |
|   | $V\Omega, *T$ | VA, YF                   | VY.YV        | $\mathbf{y}$  | ۱۲ - میزان معرفی منابع و ماخذ در رابطه با درس                                                        |                                                                          |                                                     |                        |    |                              |
|   | VY.FT         | V9, FA                   | 8V,98        | $\mathcal{E}$ | ۱۳ - میزان نتیجه گیری از دروس آزمایشگاهی و کارگاهی (در صورت وجود امکانات)                            |                                                                          |                                                     |                        |    |                              |
|   | VY.FI         | V9,FF                    | 80,80        | $\mathcal{N}$ | ۱۴ - بر اساس طرح درس ندریس می کند                                                                    |                                                                          |                                                     |                        |    |                              |
|   | VT.TT         | VA.1F                    | FF.VT        | $\mathbf{Y}$  | ۱۵ - توانایی کنترل و اداره کلاس را دارد.                                                             |                                                                          |                                                     |                        |    |                              |
|   | VY.55         | VA.91                    | 59.4V        | $\mathbf{Y}$  | ۱۶ - درباره تکالیف و یا وظایفتی که برای دانشجویان ترتیب متی دهد راهنمایتی های لازم را ازائه متی کند. |                                                                          |                                                     |                        |    |                              |
|   | VY.VT         | VV, T9                   | 54.79        | $\mathbf{Y}$  | ۱۷ - سوالاتني مني پرسند که کتجکاوي را تشويق مني کند.                                                 |                                                                          |                                                     |                        |    |                              |
|   | VY.TF         | VO.AF                    | <b>FO.YY</b> | $\mathbf{y}$  | ۱۸ برای انجام بزوهش در دانشجو انگیزه ایجاد معی کند.                                                  |                                                                          |                                                     |                        |    |                              |
|   | $VA. *V$      | V9,88                    | 89.47        | $\mathbf{V}$  | ۱۹ - دانشجویان را در بحث های گلاس شرکت می دهد.                                                       |                                                                          |                                                     |                        |    |                              |
|   | VY.TF         | VO, A9                   | FO, Y        | Yes.          | ۲۰ - دسترسخی به استاد برای راهنمایی درستی دانشجویان در خارج از گلاس درس ساعات مقرر امگان پذیر است.   |                                                                          |                                                     |                        |    |                              |
|   |               | التالي مشخصات دروس استاد |              |               |                                                                                                    |                                                                          |                                                     |                        |    |                              |
|   |               | مقطع تحصيلني             | گروه آموزشتی | تعداد واحد    | گروه ارائه درس                                                                                       | نام درس                                                                  | کد درس                                              | وحيقته                 |    |                              |
|   |               | دكتري عمومي              | يرشكي        |               |                                                                                                    | زبان تخصصي (١)                                                           | 1111141                                             | Y.                     |    |                              |
|   |               | دکترې حرفه اې            | یرشکی        | Y             |                                                                                                    | بیماریهای گوارش                                                          | 1117011                                             | Y                      |    |                              |
|   |               |                          |              |               |                                                                                                    |                                                                          |                                                     |                        |    |                              |
|   |               |                          |              |               | جاب گزارش ارزشیایی دروس استاد                                                                        |                                                                          |                                                     |                        |    |                              |
|   |               |                          |              |               |                                                                                                    |                                                                          |                                                     |                        | ΠП |                              |

شکل -20 ادامه گزارش ارزشیابی تمامی دروس استاد

اساتید گرانقدر: این مجموعه ی مکتوب به منظور آشنایی بیشتر شما با این سامانه تهیه شده و واحد آمار و کامپیوتر معاونت آموزشی دانشگاه به شماره تلفن 33360905 آماده بهره گیری از نظرات شما عزیزان و رفع مشکالت احتمالی می باشد.